## SolidWorks 运动与

# 系统仿真实战教程

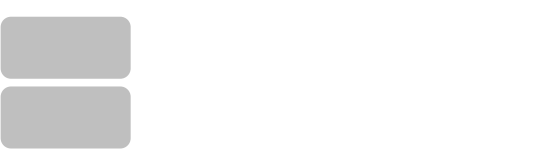

 $\epsilon$  and  $\epsilon$  and  $\epsilon$ 

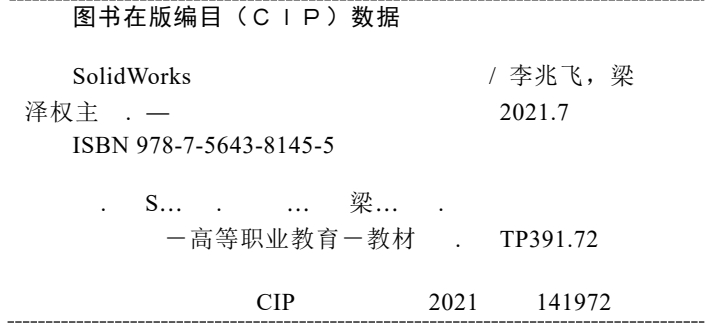

SolidWorks Yundong yu Xitong Fangzhen Shizhan Jiaocheng

### SolidWorks 运动与系统仿真实战教程

 $111$ 

610031 发行部电话 028-87600564 028-87600533 http //www.xnjdcbs.com

 $21$ 

 $185$  mm $\times$  260 mm 印张 24.75 616 2021 7 1  $2021 \t 7 \t 1$ ISBN 978-7-5643-8145-5 定价 69.80

课件咨询电话:028-81435775

### 本书编委会

- 主 任:陈敏 林燕波
- 副主任:李助军

H<br>H

- 秘 书:刘锦龙
- 编 委:李兆飞 梁泽权 诸进才 张菊红 胡艳娥

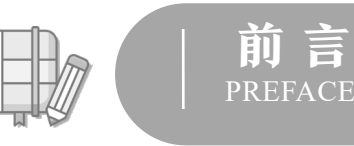

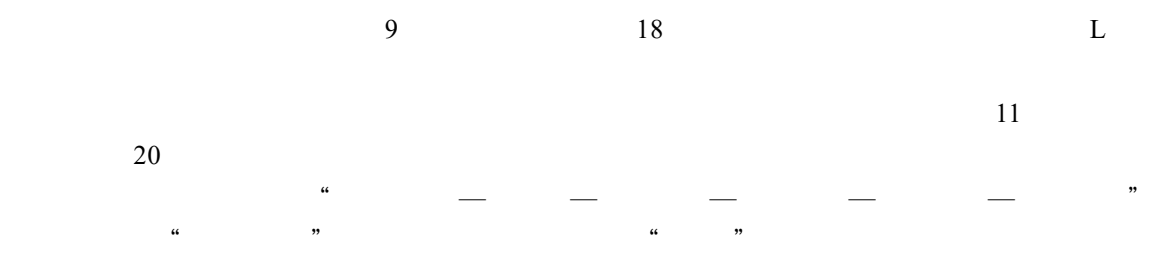

 $\qquad \qquad \bullet$ 

本书以"项目 导向、任务 驱动、教学做一体化"教学模式的改革为编写方向,以机

 $\sim$ 

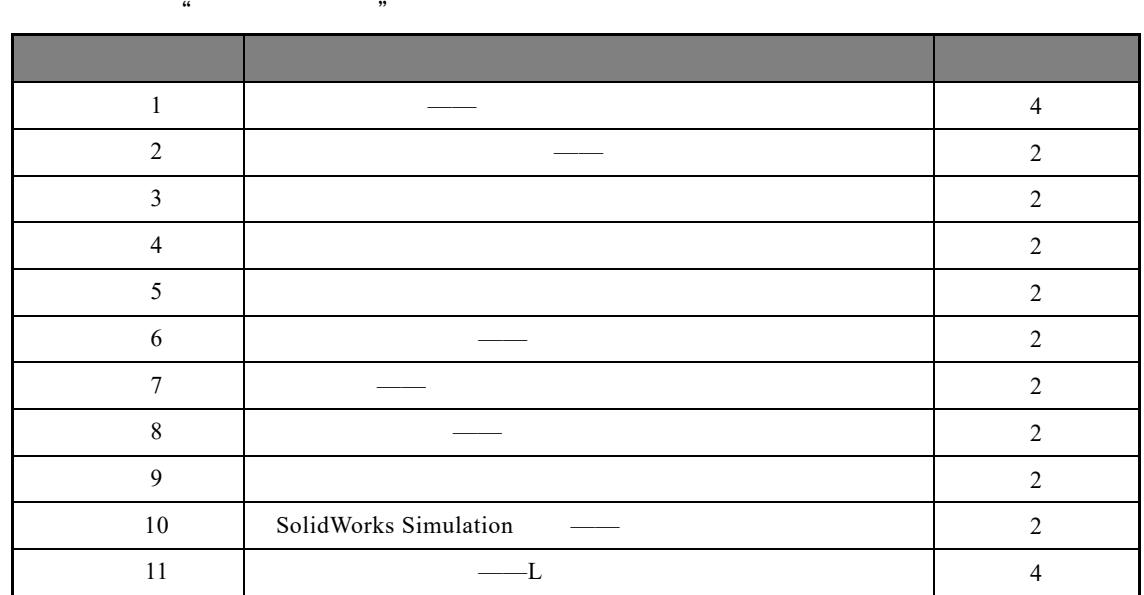

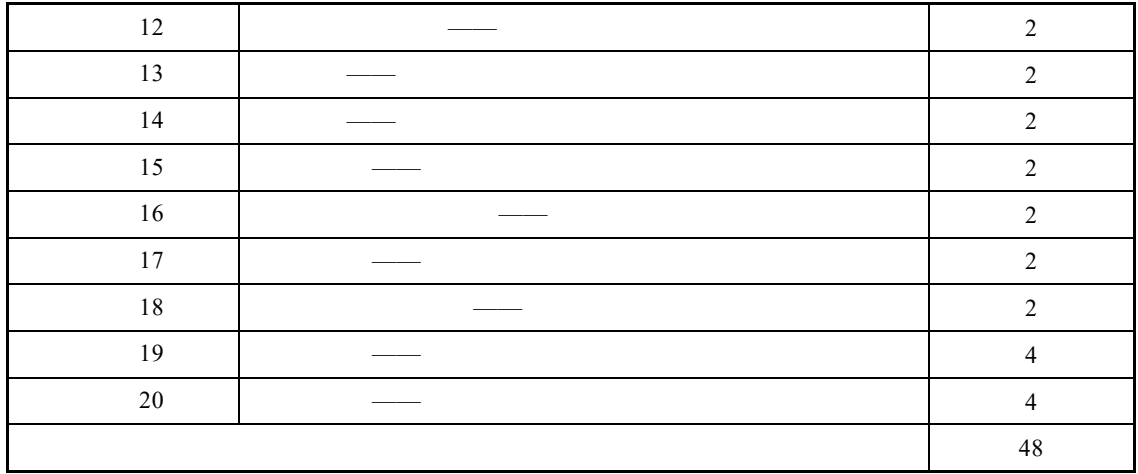

 $1 \quad 3 \quad 4 \quad 10 \quad 11 \quad 19 \quad 20$ <br> $2 \quad 12 \quad 13$ <br> $5 \quad 6 \quad 7 \quad 8 \quad 9$  $5\quad 6\quad 7\quad 8\quad 9$ 

14 15 16 17

274066938@ qq. com

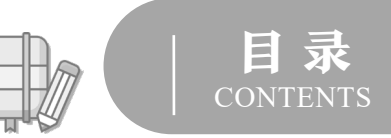

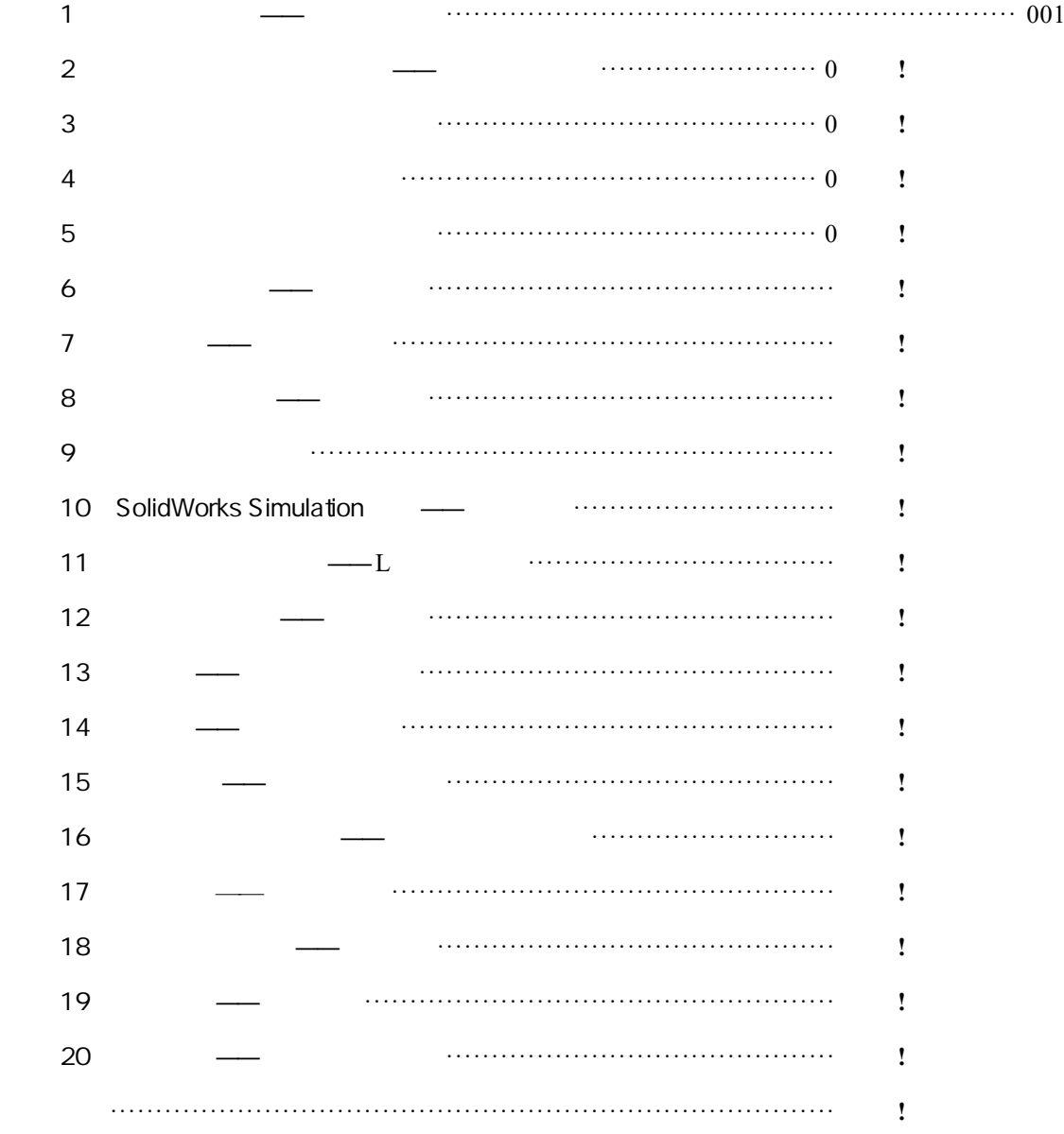

## 项目 1

### 运动仿真及力——千斤顶分析

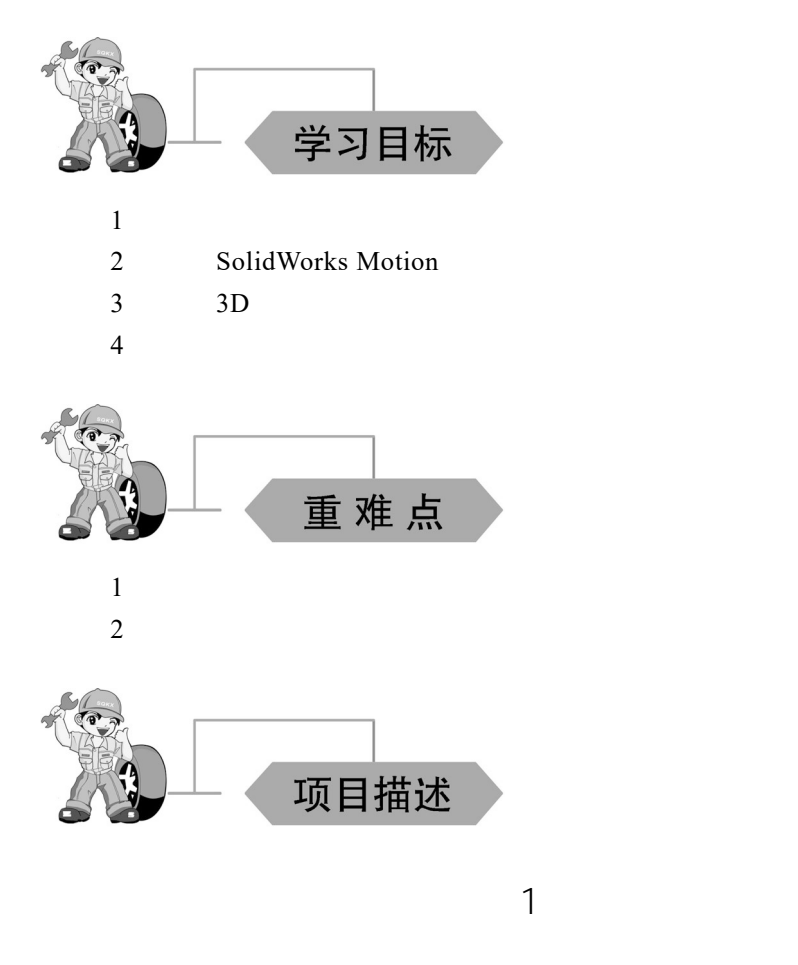

SolidWorks Motion

1. 千斤顶基本情况

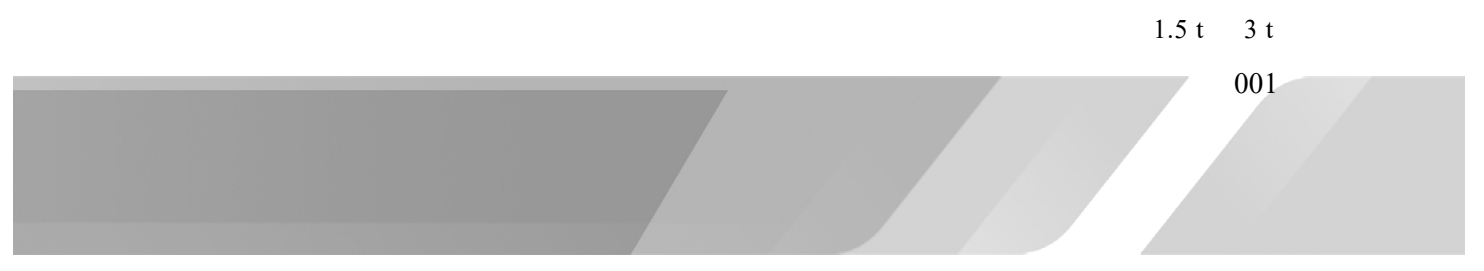

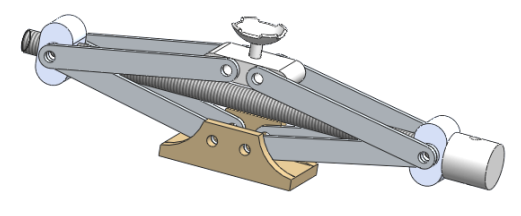

2. 问题描述

 $100 \text{ r/min}$  8 900 N

- 3. 任务完成的关键步骤
- $\bullet$
- $\bullet$
- $\bullet$
- $\bullet$
- $\bullet$  5 s, and  $5 \text{ s}$
- $\bullet$

2 3D

1. 任务基本情况

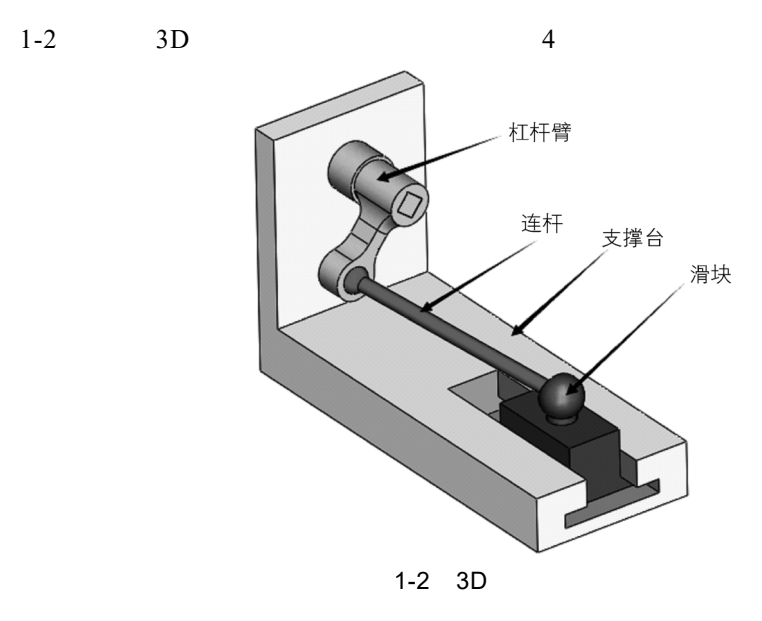

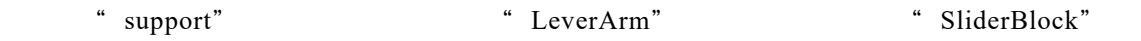

### 2. 任务描述

"LeverArm"  $360 \degree$  /s

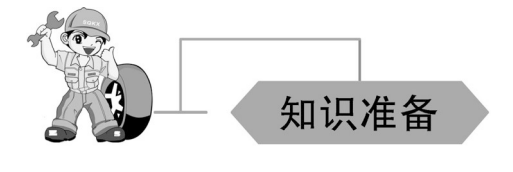

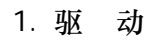

- $\bullet$
- $\bullet$
- $\bullet$ :
- 线段:运动轨迹由最常用的函数进行构建,如线性、多项式、半正弦或其他。
- $\bullet$
- $\bullet$
- $\bullet$

#### Motion Manger

2. 引 力

#### SolidWorks Motion

- $\bullet$  $\bullet$
- 高 引力 ℗ 可以通过选择 *X Y Z* 方向,或指定参考基准面来定义引  $\vee$  x *Y* 9806.65 mm/s<sup>2</sup> 引力参数(G)  $\lambda$  $\bigcirc$ x  $\odot$ y  $OZ$ **8806.65mm/s**^2 *Y* 9806.65 mm/s<sup>2</sup>  $\hat{\phantom{0}}$  $1 - 3$  $1-3$

3. 力

SolidWorks Motion

 $\ddot{ }$   $\ddot{ }$   $\ddot{$ 

- 1)只有作用力
- 2)作用力和反作用力

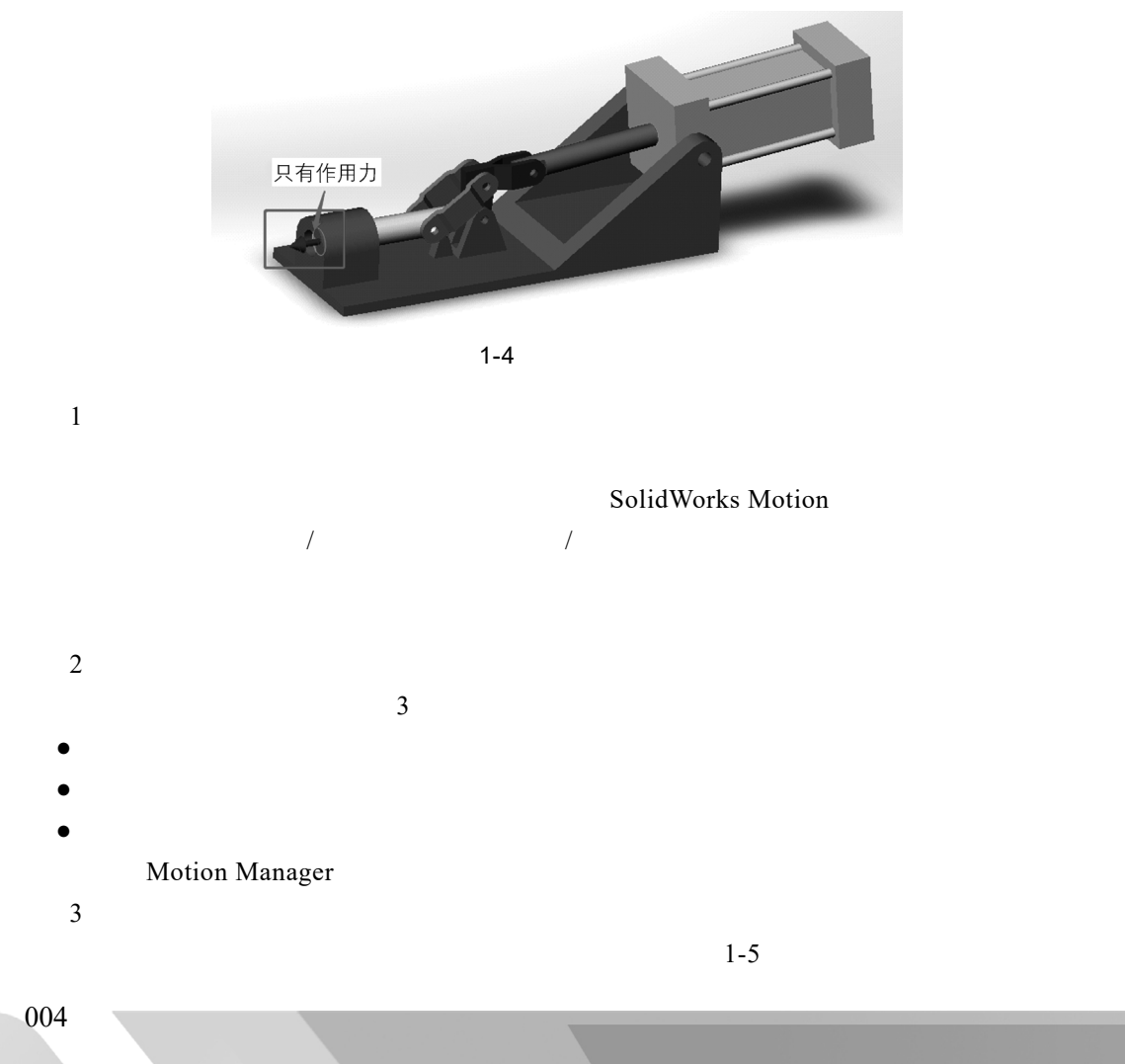

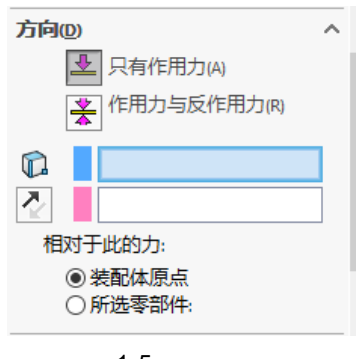

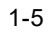

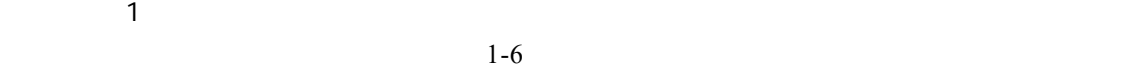

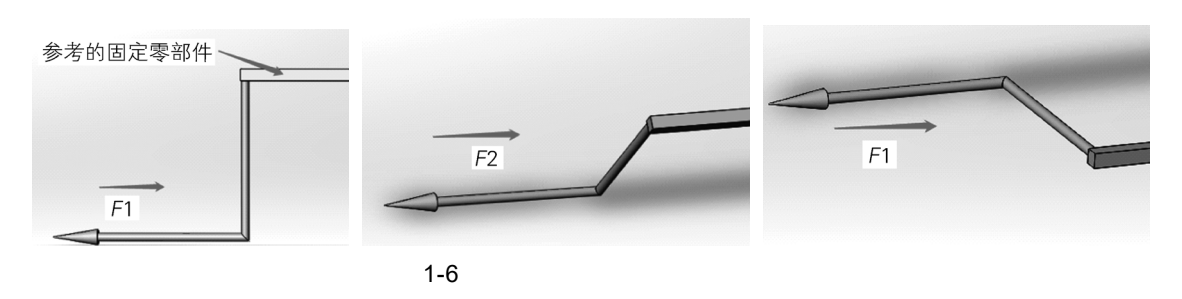

 $2$ 

 $1-7$ 

005

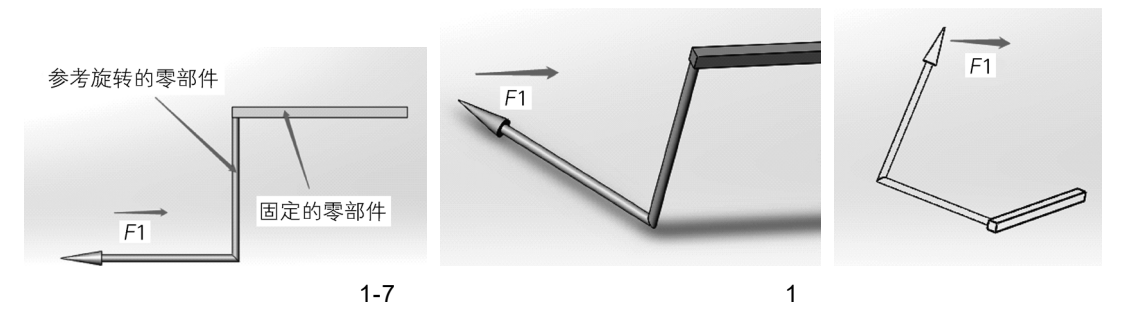

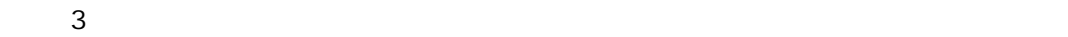

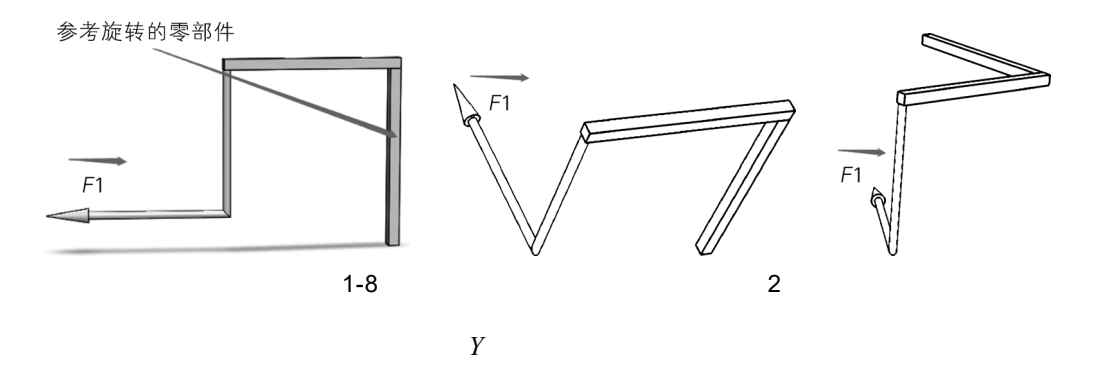

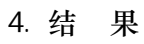

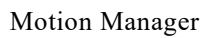

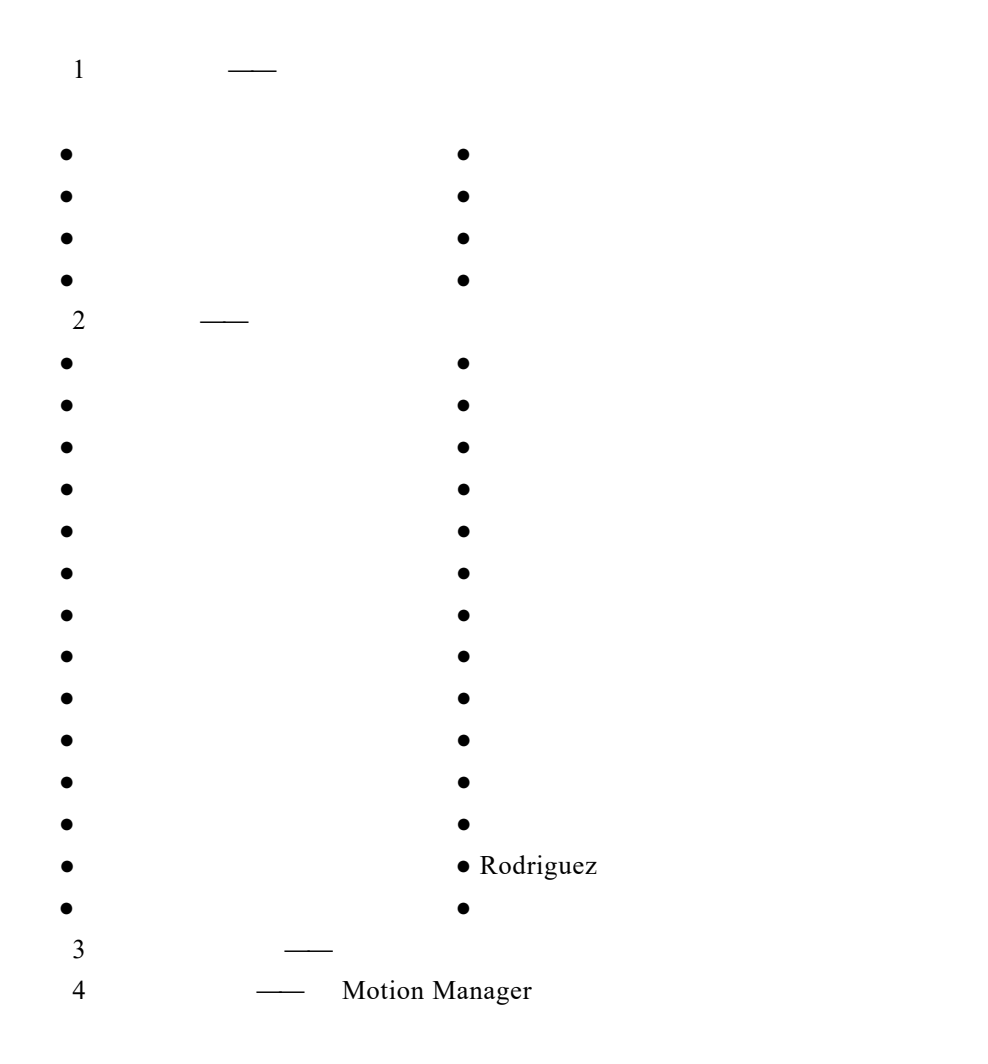

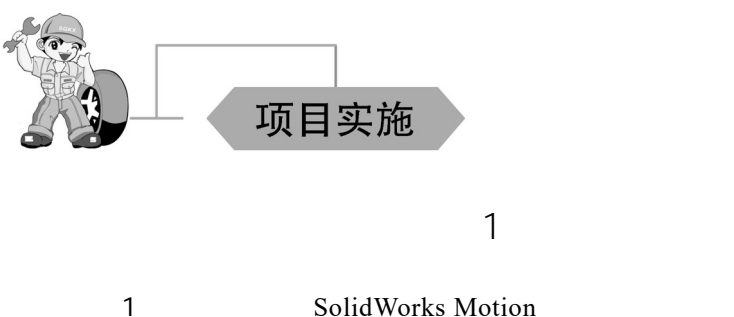

/ SolidWorks Motion 1-9

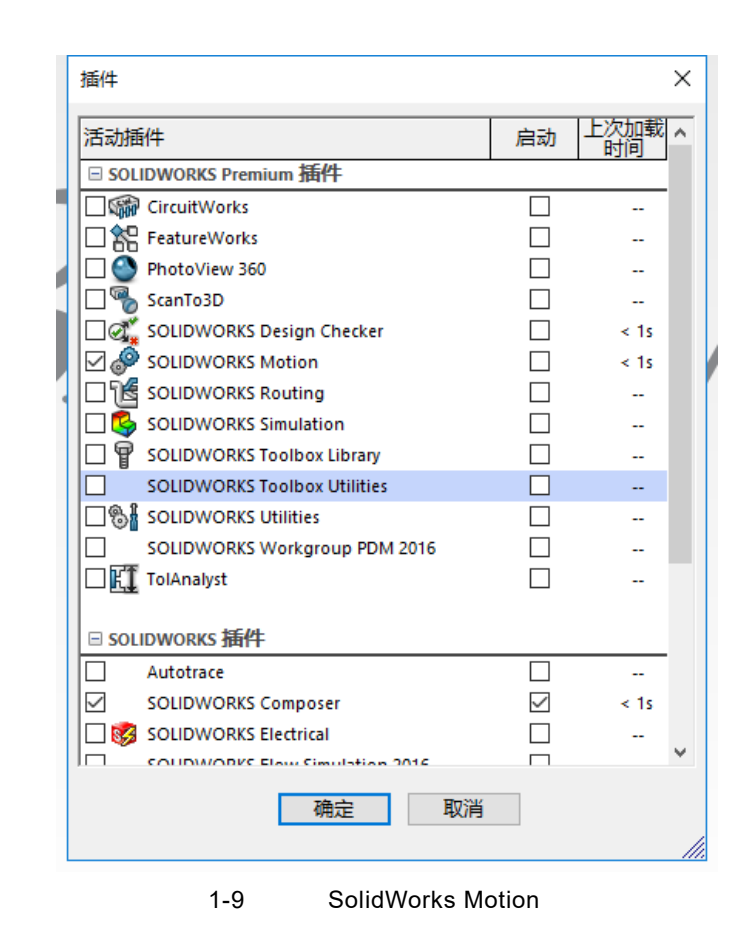

 $2\,$ 

" SolidWorks Motion Simulation Lesson01\Case Study\Car Jack"

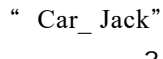

 $3<sub>1</sub>$ SolidWorks Motion SolidWorks  $\sqrt{a}$ 

 $1-10$ 

 $\mathcal{N}$  /  $\mathcal{N}$  and  $\mathcal{N}$  and  $\$ 

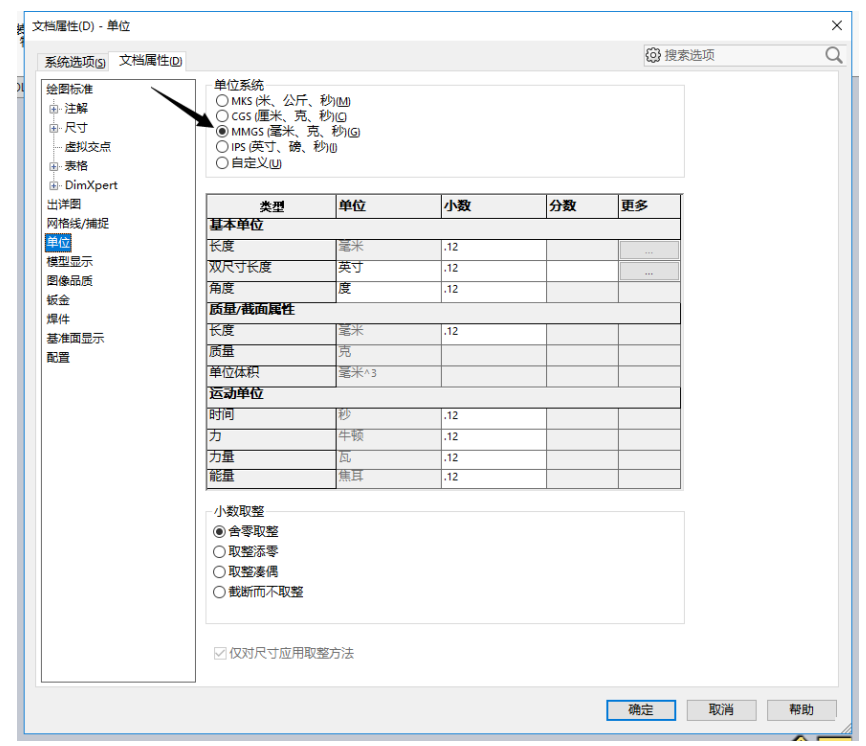

 $4$ 

Motion Study 1

/ Motion Manager 1-11

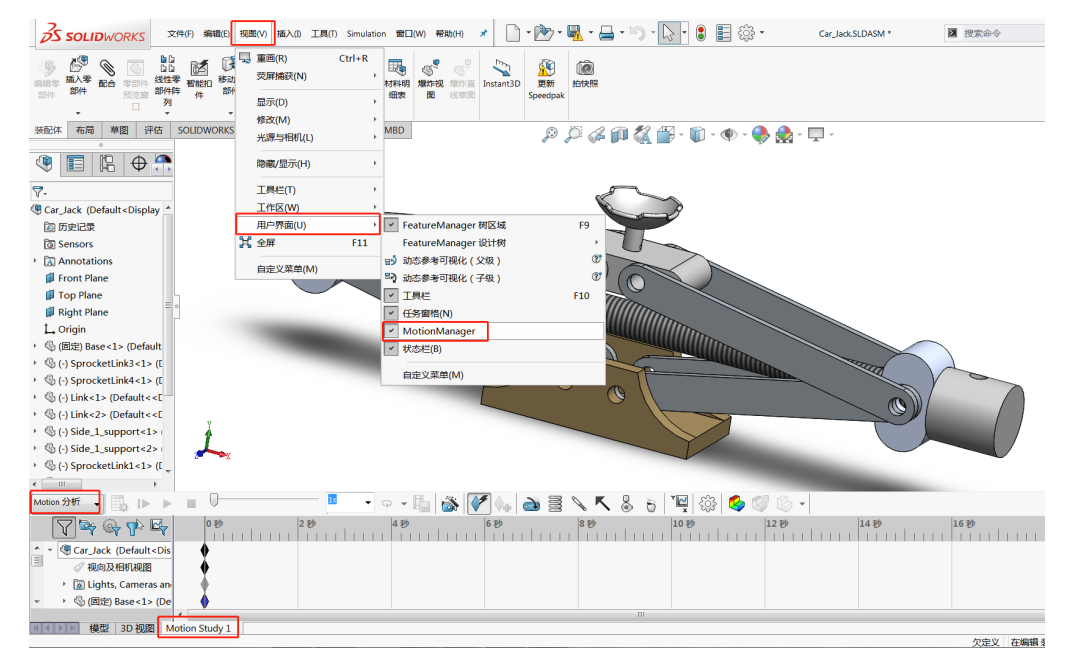

 $1 - 11$ 

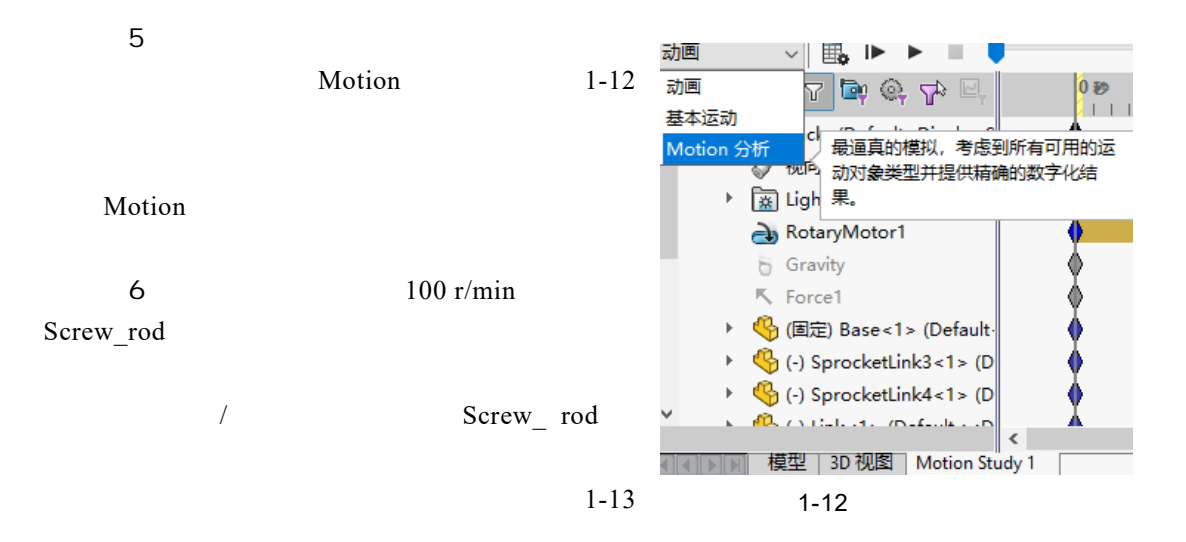

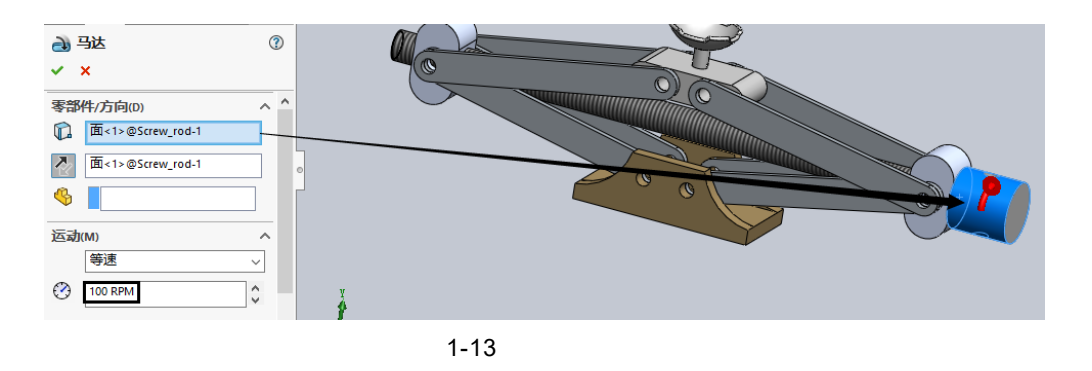

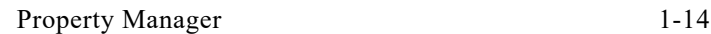

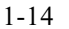

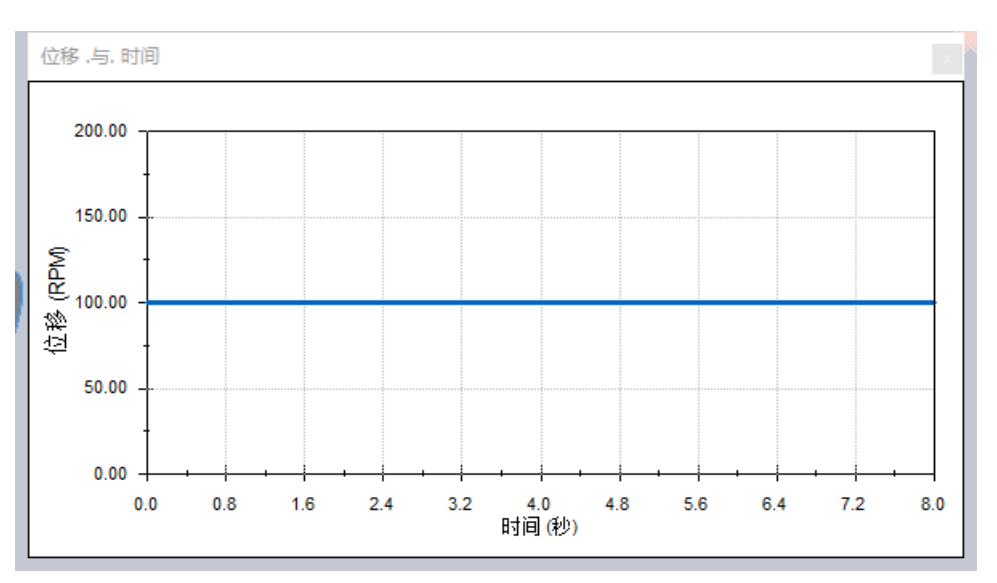

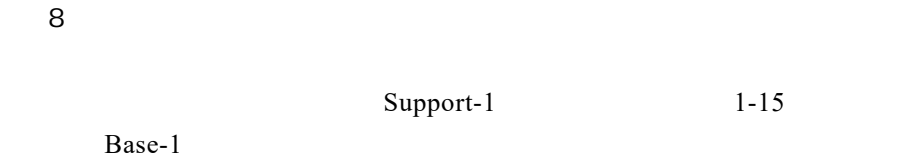

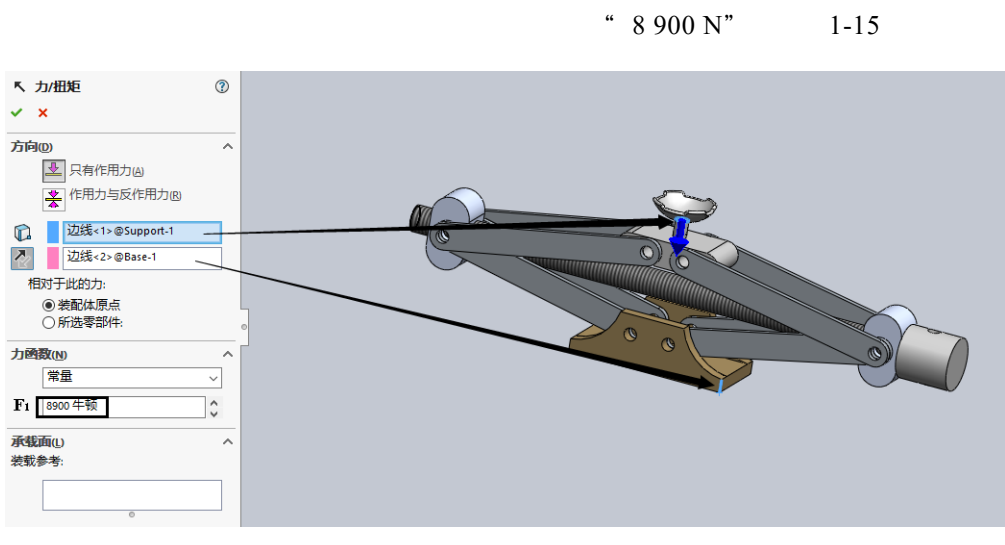

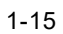

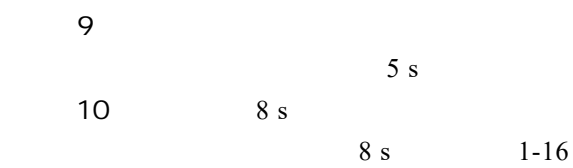

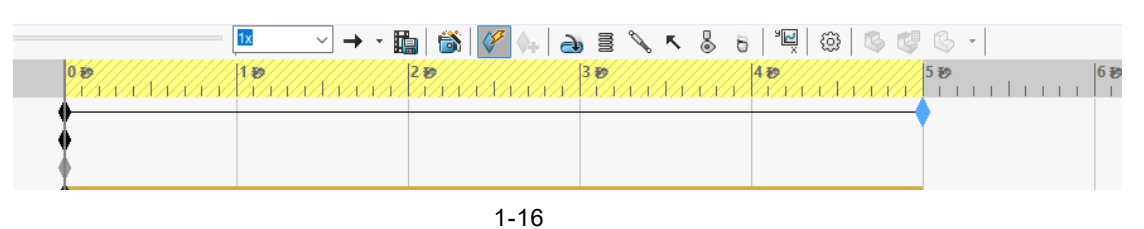

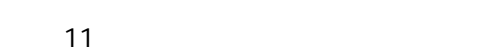

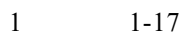

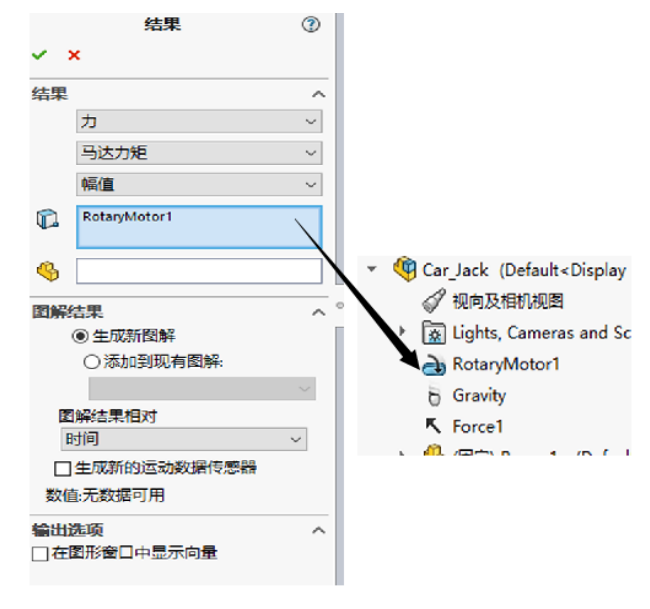

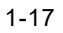

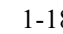

1-18 7244 N·mm

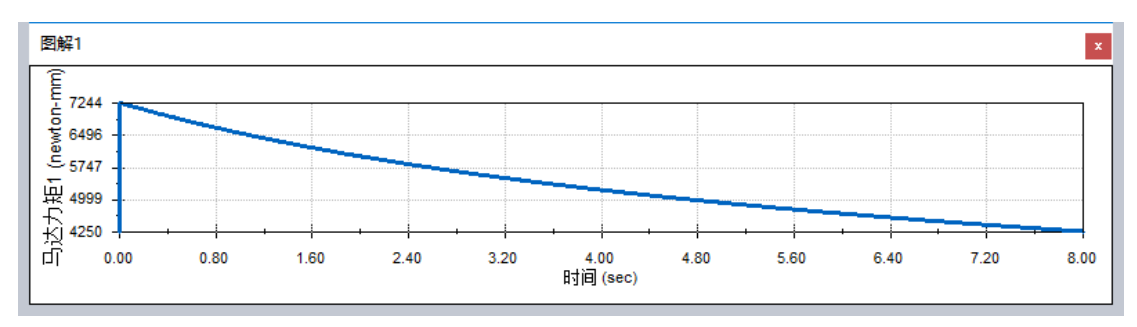

 $1 - 18$ 

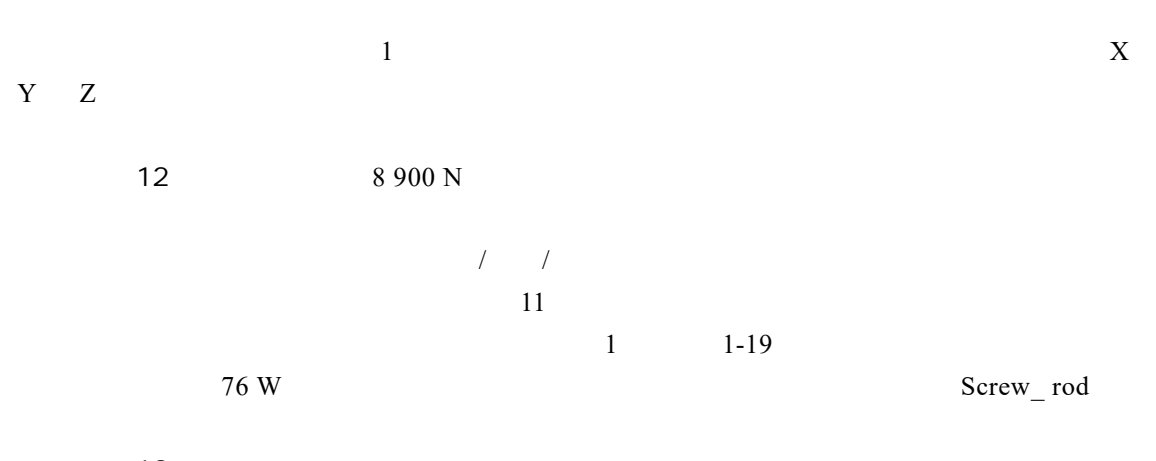

13

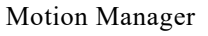

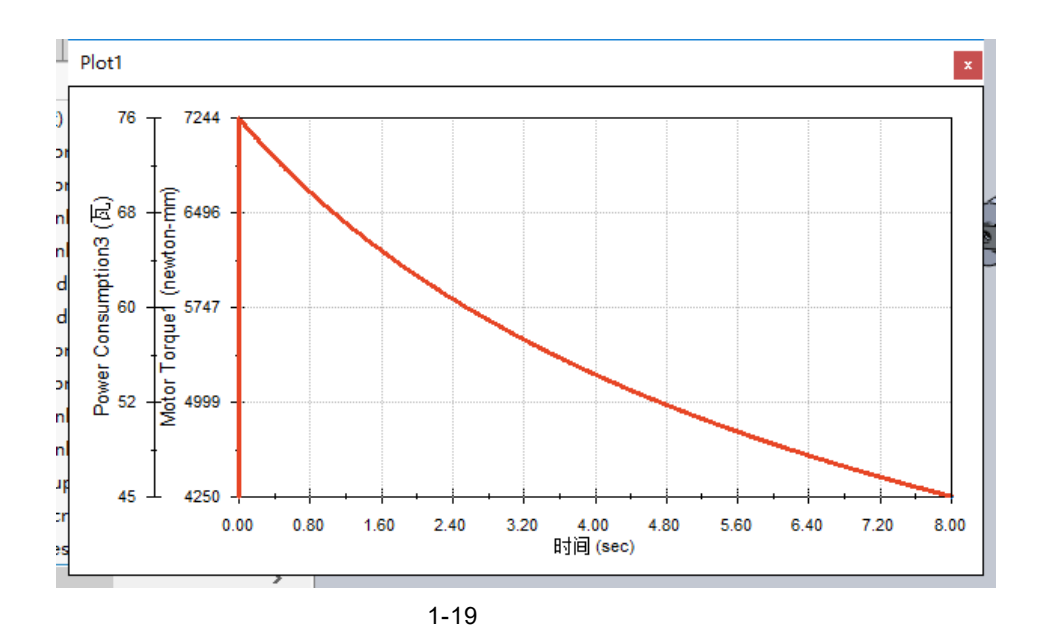

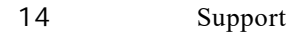

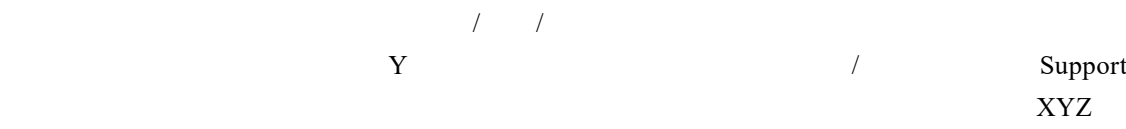

 $\frac{1-20}{\pi}$ 

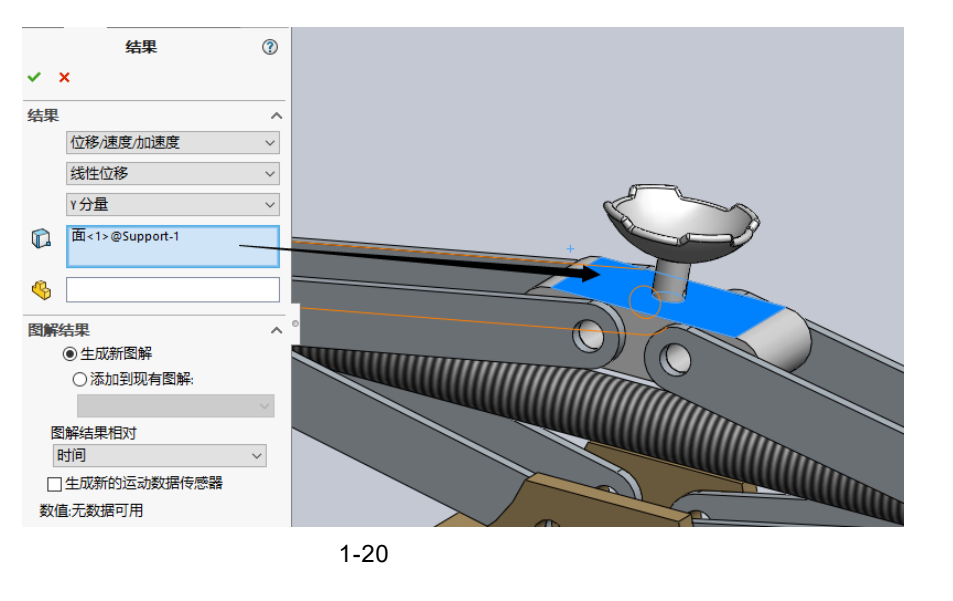

extended to the Support of the Support of the Support of the Support of the Support of the Support of the Support of the Support of the Support of the Support of the Support of the Support of the Support of the Support of

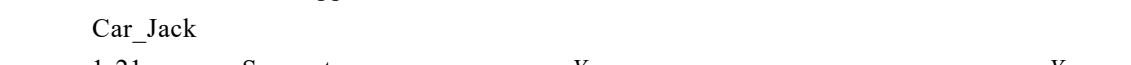

1-21 Support *Y Y Y* 51 mm 161 mm 212 mm

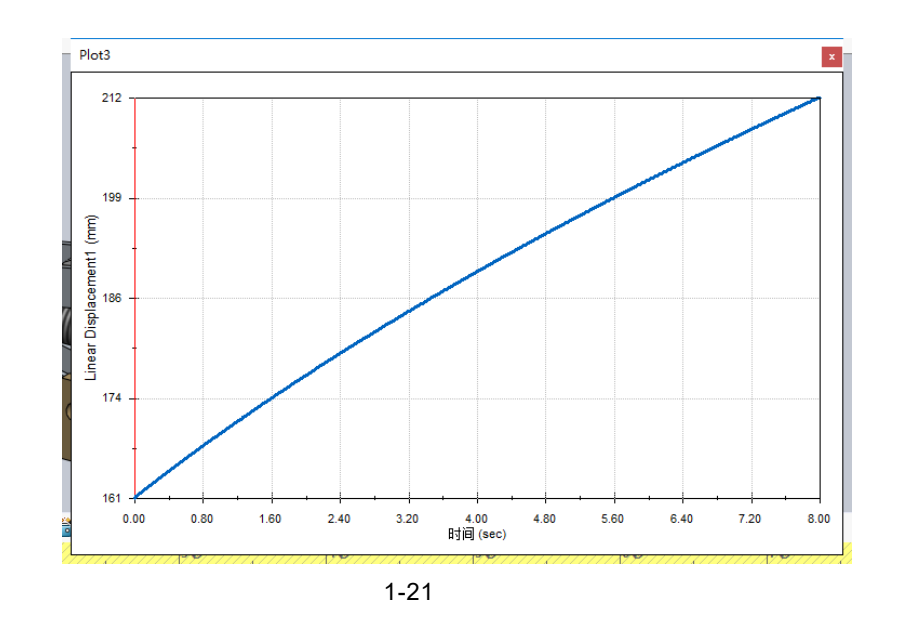

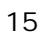

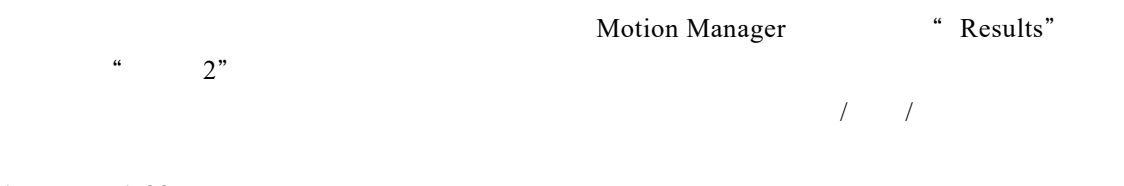

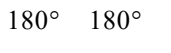

 $1-23$ 

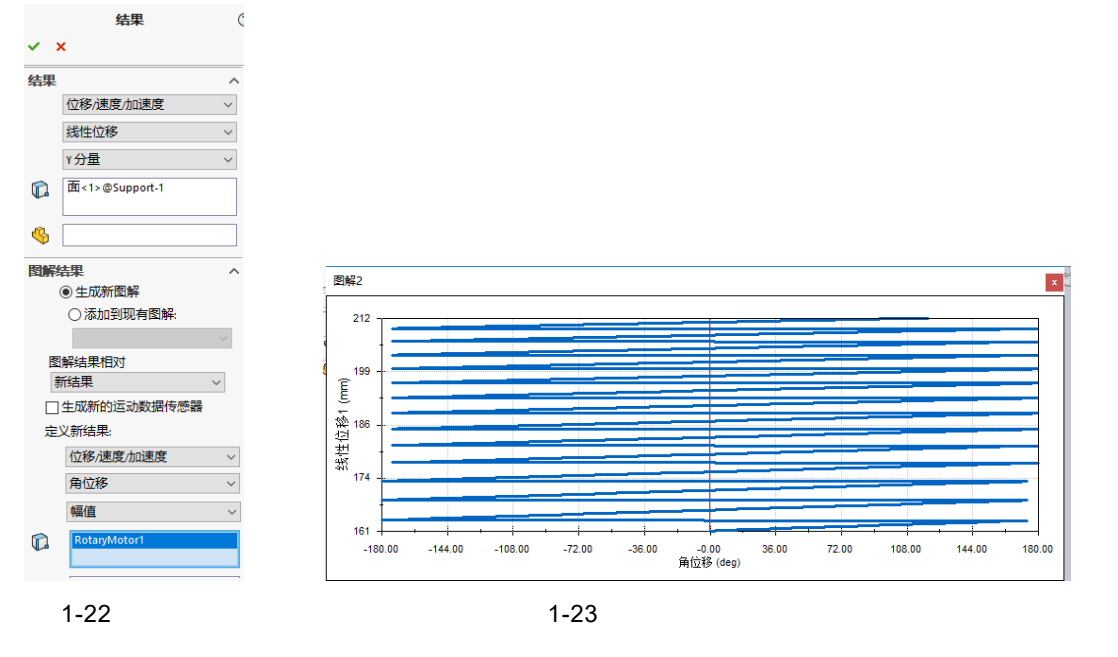

### SolidWorks Motion Motion Manager

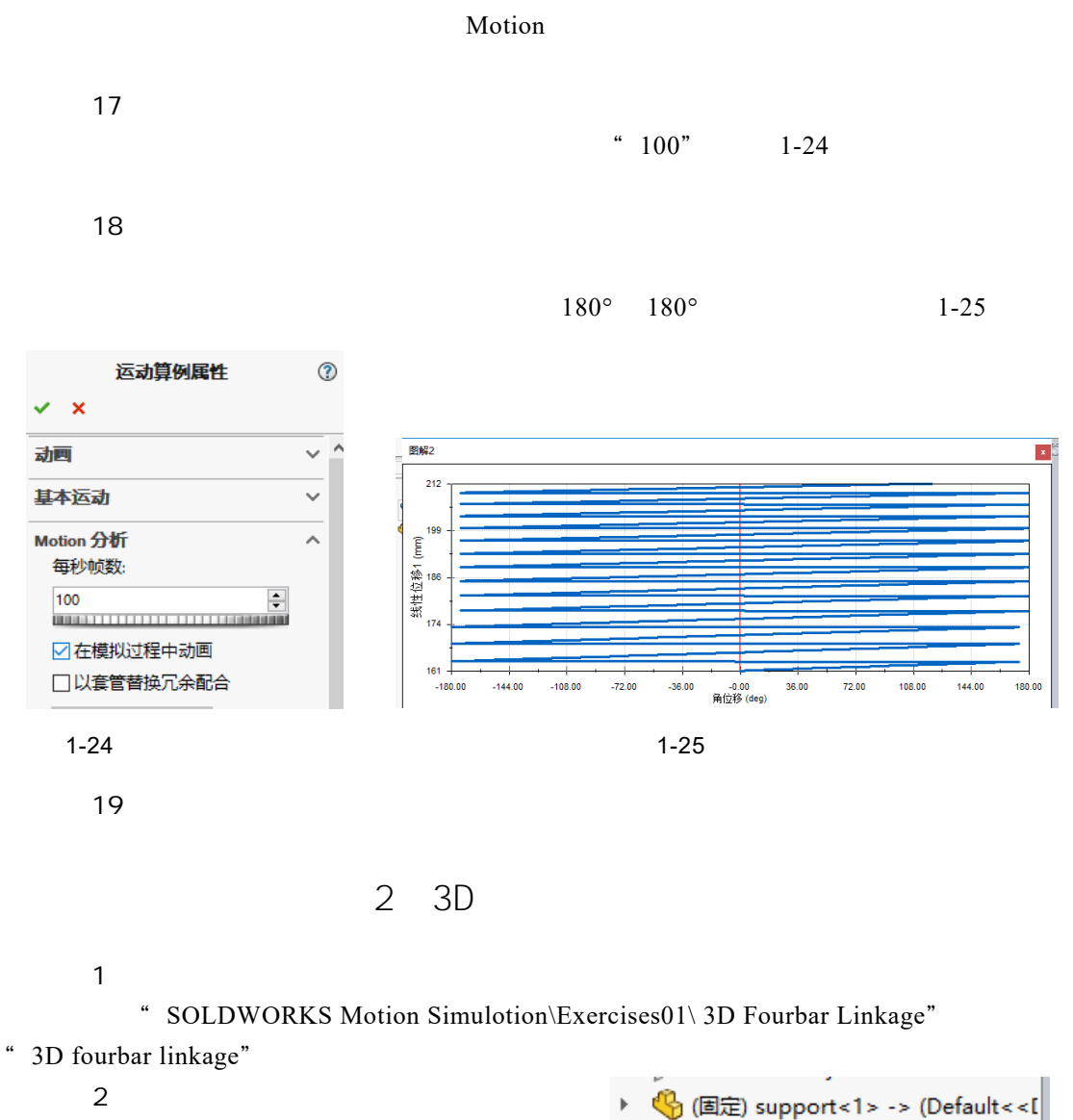

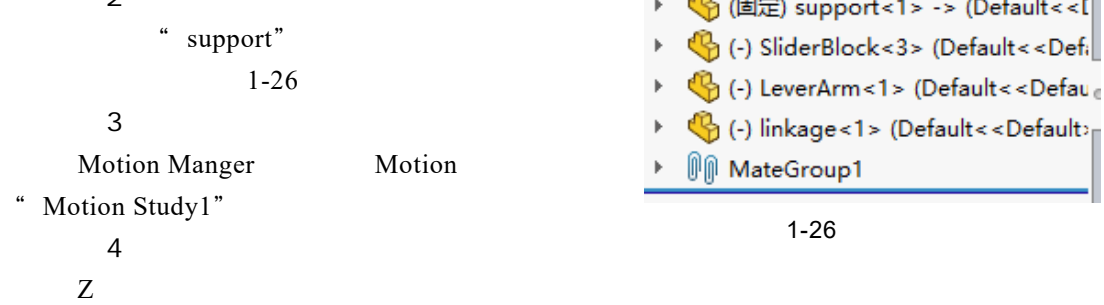

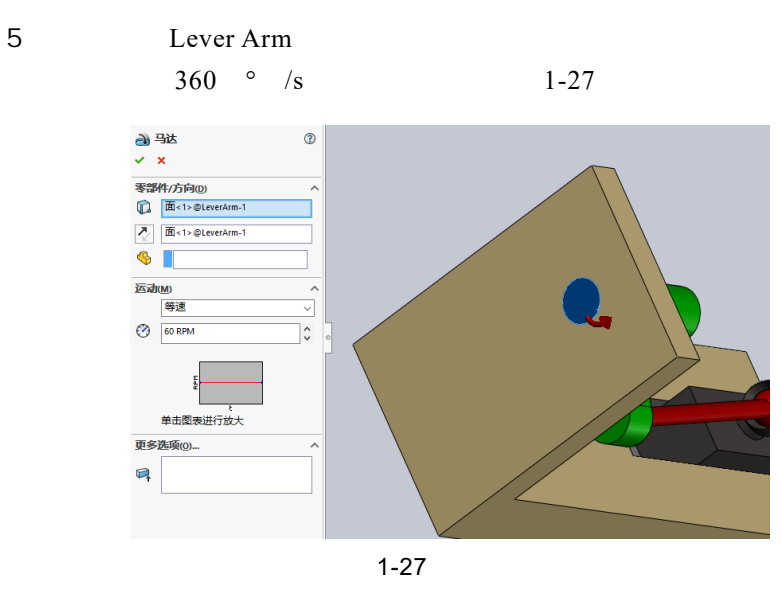

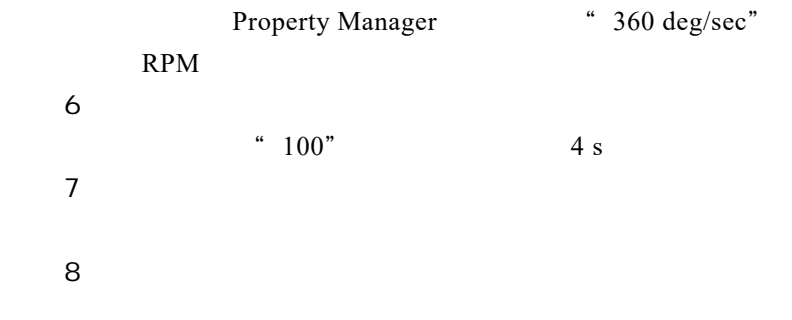

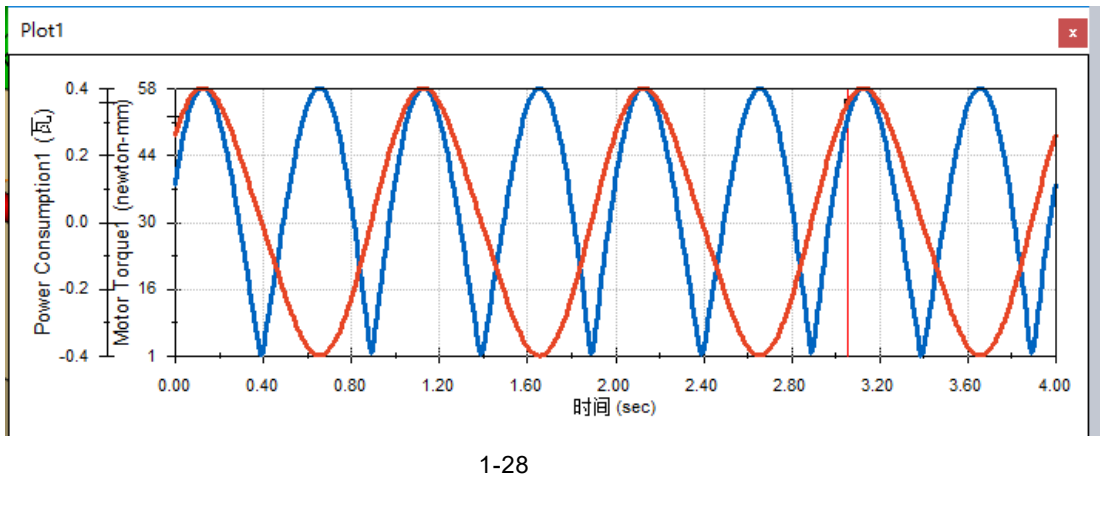

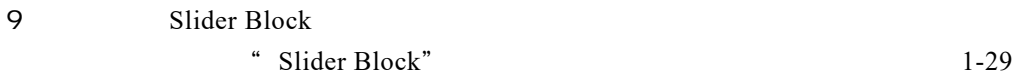

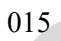

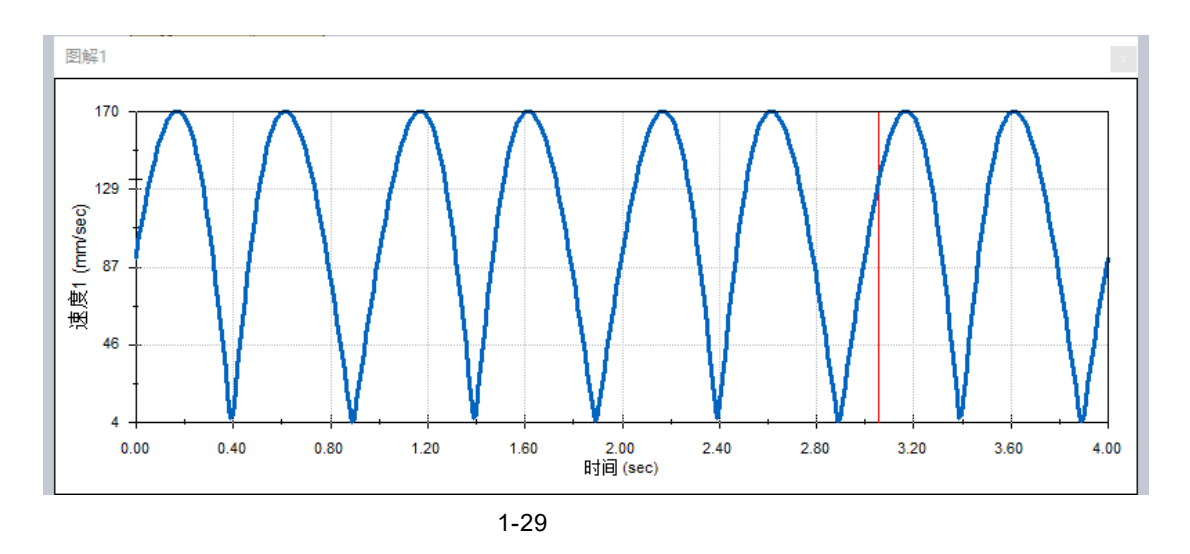

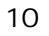

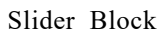

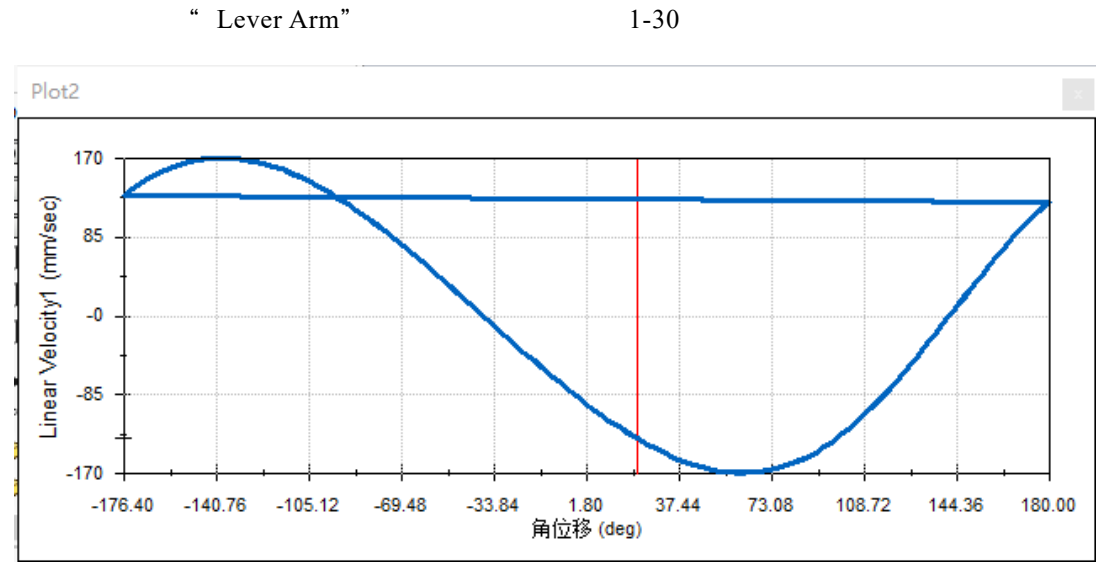

 $1-30$   $-$ 

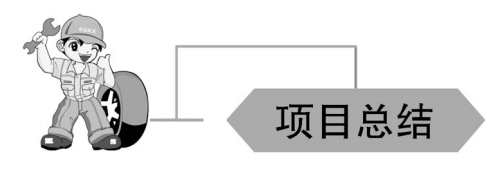